## Παν. Θεσσαλίας, ΤΗΜΜΥ ΨΗΦΙΑΚΗ ΕΠΕΞΕΡΓΑΣΙΑ ΣΗΜΑΤΩΝ Ακαδ. Έτος 2016-17<br>Ημερομηνία: 12-11-2016 **1ο Σύνολο Ασκήσεων** Παραδοτέο: 22-11-2016 1ο Σύνολο Ασκήσεων

Οι ασκήσεις παραδίδονται στην έναρξη του μαθήματος της Τρίτης, 22/11, στις 14:15. Επισημαίνεται ότι οι εργασίες είναι ατομικές. Προτείνεται να μην χρησιμοποιηθεί υπολογιστής (calculator) στην επίλυσή τους για καλύτερη εξάσκηση στις συνθήκες της εξέτασης.

Άσκηση 1: Στο σύστημα του παρακάτω σχήματος, έχουμε:  $H(e^{j\,\omega})\ =\ j\ \omega/T\,$ , για  $-\pi < \omega \leq \pi$  , και δειγματοληψία ανά  $T=1/5~{\rm sec}$  . Βρείτε την έξοδο  $y_c(t)$  του συστήματος σε είσοδο  $x_c(t) = \sin(3\pi t)$ , και συγκρίνετέ την με το σήμα συνεχούς χρόνου που προκύπτει από την παραγώγιση του σήματος εισόδου, δηλαδή το  $dx_c(t)/dt$ . Σχολιάστε σχετικά.

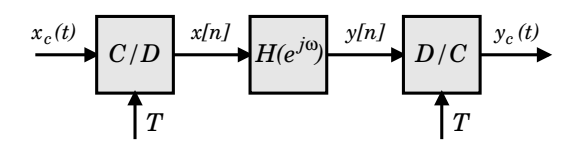

΄Ασκηση 2: ΄Εστω η συστοιχία φίλτρων (filterbank) του παρακάτω σχήματος, με:

$$
H_1(e^{j\omega}) = \begin{cases} 1, & |\omega| \le \pi/2 \\ 0, & \pi/2 < |\omega| \le \pi \\ 1, & \pi/2 < |\omega| \le \pi \end{cases}, \qquad \frac{\pi[n]}{H_1(z)} \longrightarrow \frac{1}{\sqrt{2} \ y_1[n]} \rightarrow
$$

$$
H_2(e^{j\omega}) = \begin{cases} 0, & |\omega| \le \pi/2 \\ 1, & \pi/2 < |\omega| \le \pi \end{cases}.
$$

 $\textsf{B}$ ρείτε τις εξόδους  $y_1[n]$  χαι  $y_2[n]$ , σε είσοδο  $\;x[n]=\,\sin\left(\,\pi\,n/4\,\right)\,+\,(-1)^{\,n}\,\frac{\sin\left(\,\pi\,n/4\,\right)}{\pi\,n}$  $\pi n$ 

.

**Άσκηση 3:** ΄΄ Έστω ένα σήμα  $x[n]$  υφίσταται μία μη επιθυμητή παραμόρφωση από ένα φίλτρο,  $H_d(z)$ , που έχει διάγραμμα πόλων και μηδενικών όπως στο σχήμα, δίνοντας στην έξοδο ένα αλλοιωμένο σήμα  $y[n]$ . Γνωρίζουμε επίσης για το φίλτρο αυτό, ότι η έξοδός του σε είσοδο  $x[n] = (-1)^n$  ισούται με το σήμα εισόδου, δηλ.  $y[n] = (-1)^n$ .

- (a) Προσδιορίστε τη συνάρτηση μεταφοράς του φίλτρου,  $H_d(z)$ .
- (b) Σχεδιάστε διάγραμμα υλοποίησής του σε κανονική μορφή.
- (c) Προσδιορίστε τη συνάρτηση μεταφοράς *ευσταθούς κα*ι αιτιατού φίλτρου,  $H_c(z)$ , το οποίο, όταν εφαρμοστεί στην έξοδο του παραμορφωμένου σήματος,  $y[n]$ , δίνει σήμα  $\,x^\prime[n]\,$  με το ίδιο μέτρο φάσματος όπως του σήματος εισόδου, δηλ.  $\mid X'(e^{j\,\omega})\mid = \mid X(e^{j\,\omega})\mid,$  αντισταθμίζοντας δηλ. μερικώς την παραμόρφωση του  $x[n]$  από το  $H_d(z)$ . Σχεδιάστε επίσης το διάγραμμα πόλων και μηδενικών του  $H_c(z)$ .

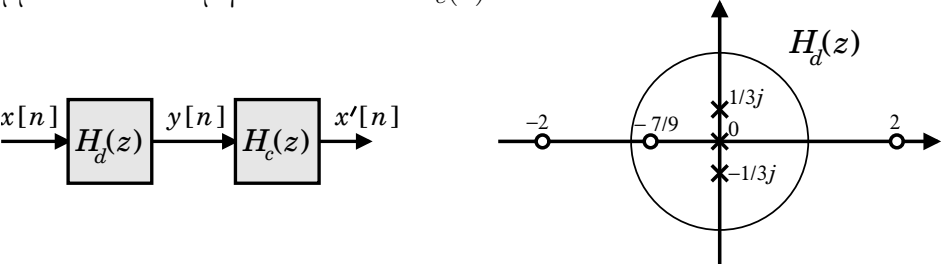

Άσκηση 4: Έστω αιτιατό FIR φίλτρο με τις εξής ιδιότητες:

- Είναι γραμμικής φάσης τύπου ΙΙΙ με  $M = 8$ , δηλ.  $h[n] = -h[8-n]$ , για  $n = 0, 1, ..., 8$ .
- Έχει πραγματική κρουστική απόκριση ( $h[n] \in \mathcal{R}$ ).
- $\bullet$  Ένα από τα μηδενικά του βρίσκεται στη θέση  $+j$ √ 2 , και ένα ακόμη στη θέση 2 .
- Η απόκριση συχνότητάς του στο  $\omega = \pi/2$  ισούται με  $\left.H(e^{j\,\omega}\right)\right|_{\omega = \pi/2} = -\,2.5\,j$ .

Με βάση τις παραπάνω πληροφορίες:

- (a) Προσδιορίστε όλα τα μηδενικά του και σχεδιάστε το διάγραμμα πόλων και μηδενικών του.
- (b) Βρείτε τη συνάρτηση μεταφοράς του,  $H(z)$ .
- (c) Σχεδιάστε ένα διάγραμμα υλοποίησής του, εκμεταλλευόμενοι τη συμμετρία της κρουστικής του απόκρισης, χρησιμοποιώντας 2 πολ/στές (αγνοήστε πολ/σμούς με -1).

΄Ασκηση 5: Βρείτε τη συνάρτηση μεταφοράς του κατωπερατού (lowpass) φίλτρου Butterworth τάξης  $N = 3$ , με συχνότητα απόσβεσης στα 3 dB ίση με  $\omega_c = 2$ , σχεδιασμένο χρησιμοποιώντας τη μέθοδο της αμετάβλητης κρουστικής απόκρισης (impulse invariance). Επίσης σχεδιάστε ένα διάγραμμα υλοποίησής του σε παράλληλη μορφή.

Άσκηση 6: βρείτε τη συνάρτηση μεταφοράς  $H(z)$  ενός ζωνοπερατού (bandpass) φίλτρου Butterworth τάξης  $N=3$  με συχνότητες απόσβεσης στα 3 dB εκατέρωθεν της ζώνης διάβασης ίσες με  $\omega_{c_1} = \pi/4$  και  $\omega_{c_2} = 3\pi/4$ . Για το σκοπό αυτό, σχεδιάστε πρώτα ένα αντίστοιχο κατωπερατό φίλτρο με κατάλληλα επιλεγμένη συχνότητα απόσβεσης στα 3 dB, έστω  $\theta_p$ , χρησιμοποιώντας τη μέθοδο του διγραμμικού μετασχηματισμού (bilinear transform). Στη συνέχεια, χρησιμοποιείστε τον κατάλληλο μετασχηματισμό για την μετατροπή του φίλτρου αυτού στο ζητούμενο. Επιβεβαιώστε ότι το φίλτρο πετυχαίνει την επιθυμητή συμπεριφορά στις συχνότητες  $\omega = 0$ ,  $\pi/2$ ,  $\pi$ . Στη συνέχεια σχεδιάστε το διάγραμμα υλοποίησής του σε κανονική μορφή. Σχεδιάστε επίσης το διάγραμμα μηδενικών και πόλων του. Υπόδειξη: Επιλέξτε έξυπνα το  $\theta_p$  για εύχολες πράξεις.

΄Ασκηση 7: Ζητείται να σχεδιάσετε ένα ζωνοφρακτικό φίλτρο με κρουστική απόκριση πεπερασμένου μήκους και γραμμική φάση τύπου Ι (FIR Type I bandstop filter), χρησιμοποιώντας τη μέθοδο της παραθύρωσης. Η επιθυμητή απόκριση συχνότητας του φίλτρου πρέπει να ικανοποιεί τις συνθήκες

$$
0.8 < |H(e^{j\,\omega})| < 1.2\;,\quad \text{and}\quad |\omega| \leq \pi/6 \quad \text{and}\quad 5\,\pi/6 \leq |\omega| \leq \pi
$$

και

$$
|H(e^{j\,\omega})| < 0.1 \;, \quad \text{and} \quad \pi/2 \leq |\omega| \leq \pi/2
$$

(ουσιαστικά δηλαδή μας ενδιαφέρει να «κόβει» το σήμα στο π/2 , οπότε θεωρείστε τη δεύτερη συνθήκη ως οριζόμενη σε ένα απειροελάχιστο διάστημα γύρω από το π/2 ). Διαλέξτε ένα κατάλληλο παράθυρο για τον σκοπό αυτό (καθορίζοντας το είδος και το μήκος του, προτιμώντας παράθυρο που οδηγεί σε μικρότερο μήκος φίλτρου). Στη συνέχεια υπολογίστε τη συνάρτηση μεταφοράς του. Τέλος, σχεδιάστε το διάγραμμα υλοποίησής του σε κανονική μορφή, όπως και ένα διάγραμμα πιο αποτελεσματικής υλοποίησής του, λαμβάνοντας υπόψη τη συμμετρία του.